Adaptive Mesh Refinement **Gauges Benchmarks** 

> <span id="page-0-0"></span>Randall J. LeVeque Applied Mathematics University of Washington

### Malpasset Dam Failure

#### Catastrophic failure in 1959

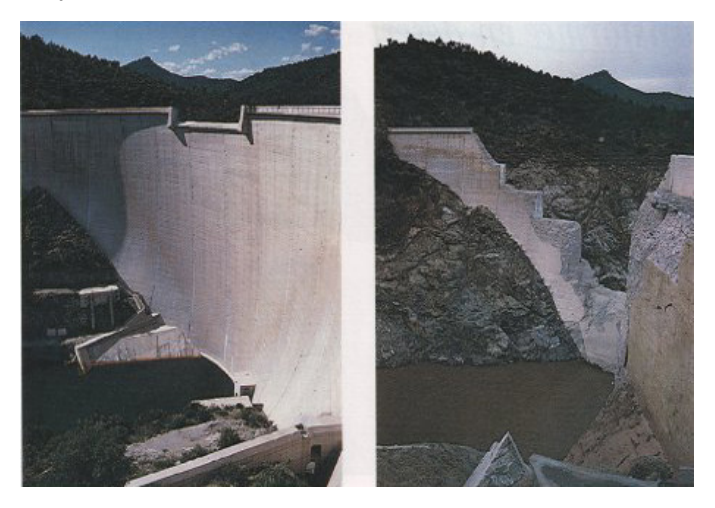

# Malpasset Dam Failure

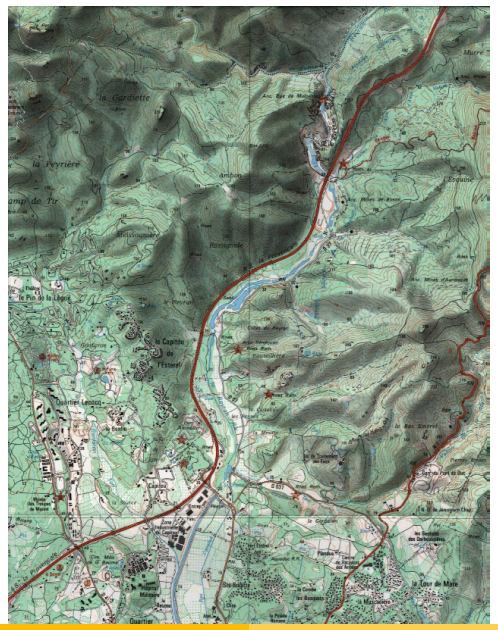

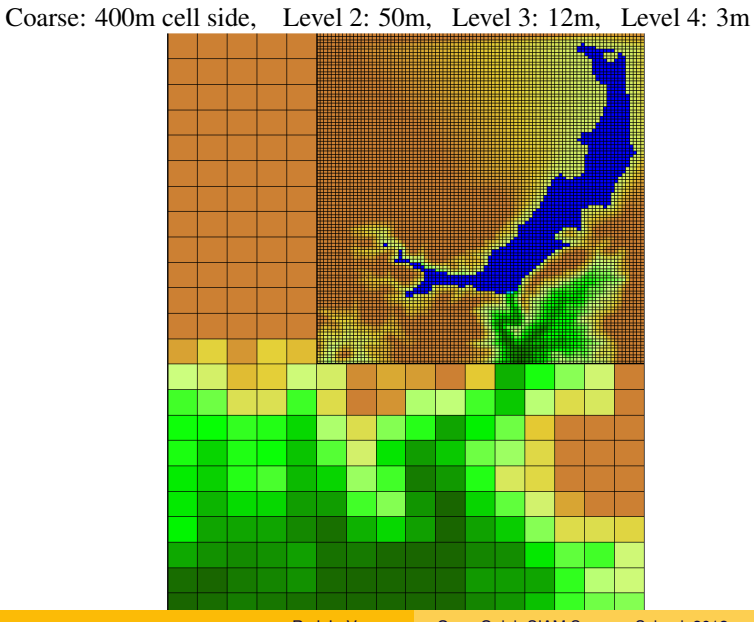

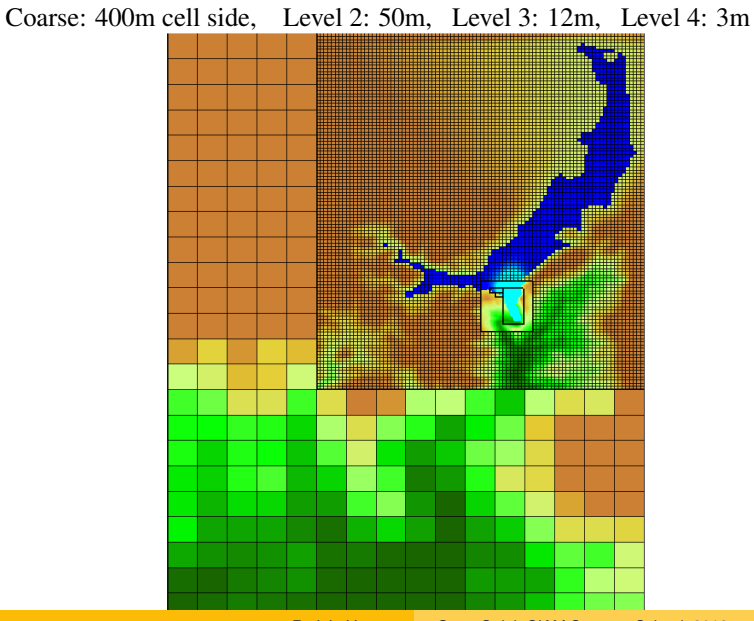

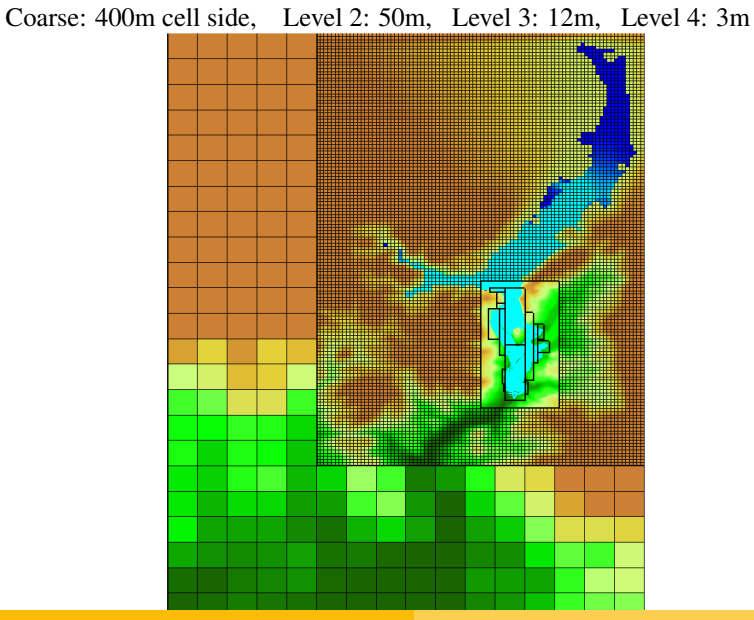

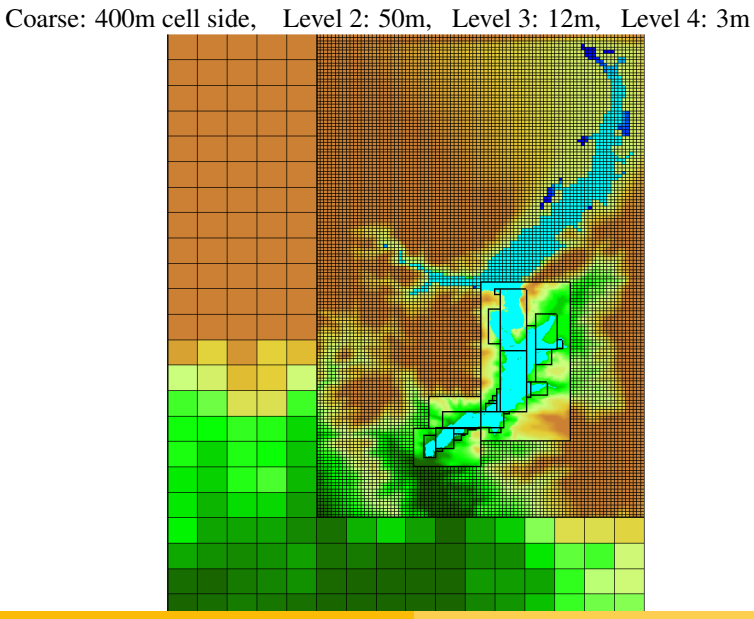

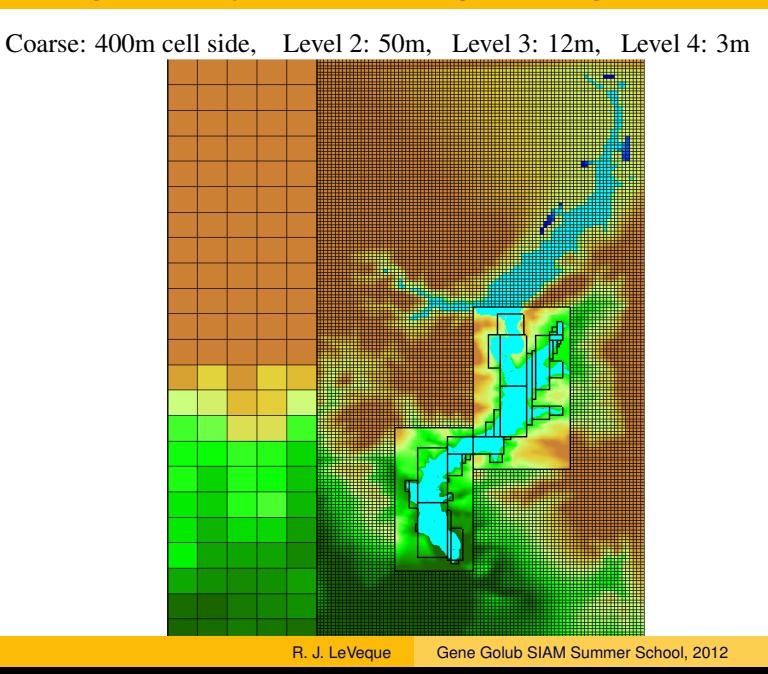

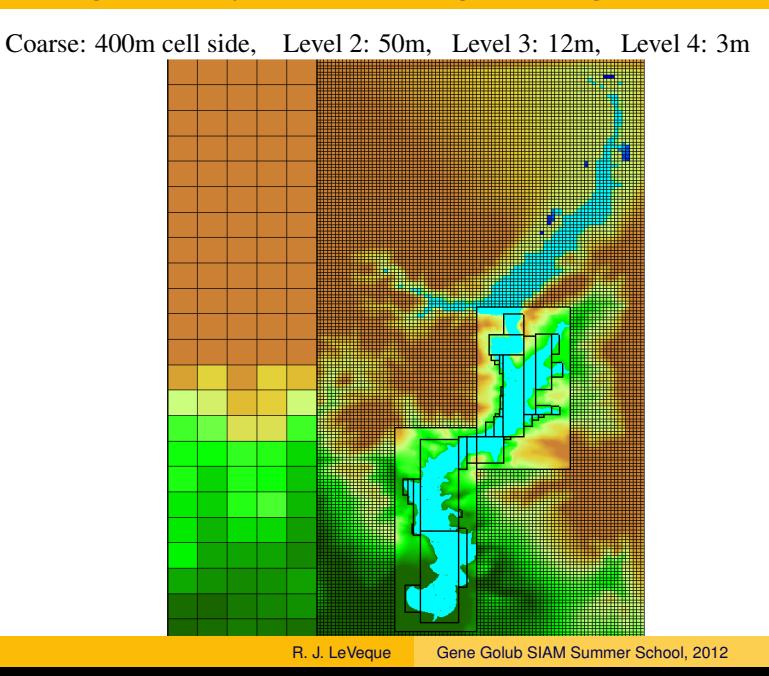

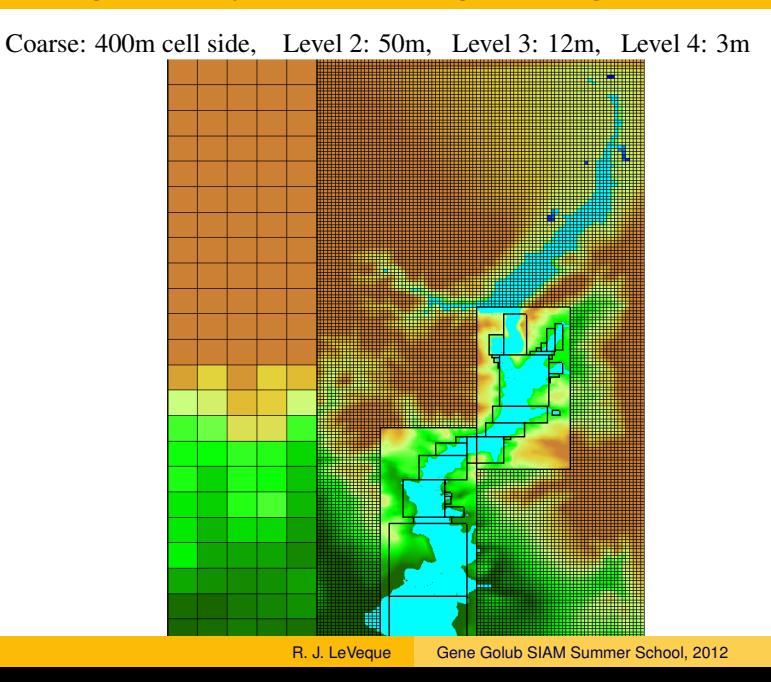

# Malpasset survey locations

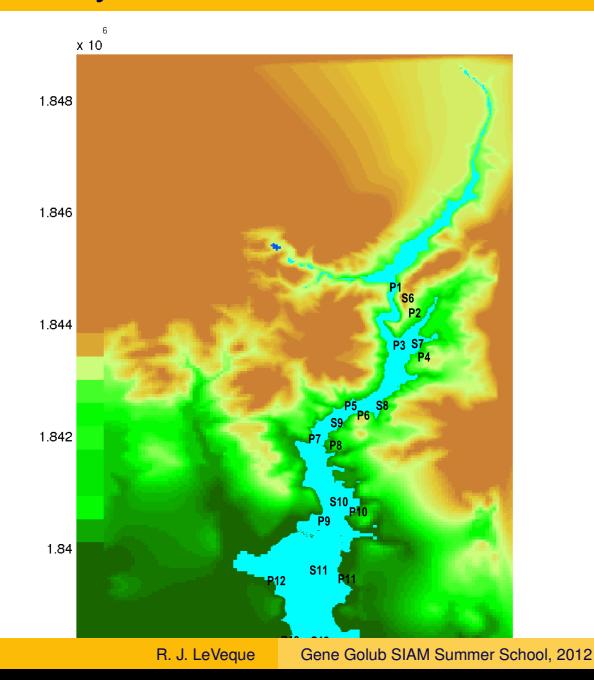

### Malpasset survey locations

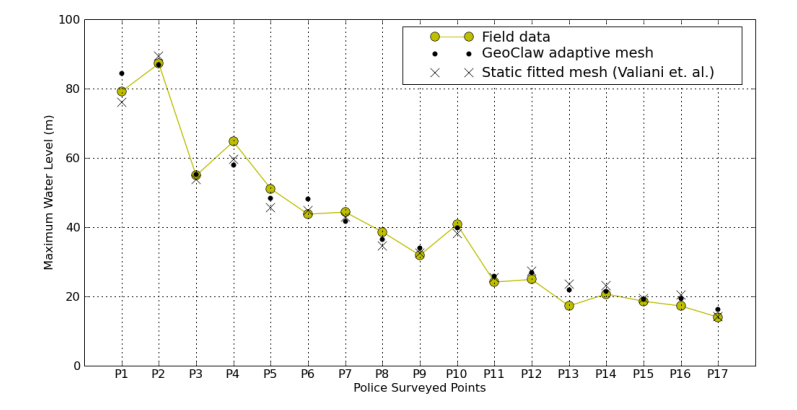

Water depth gauge at location P2 computed with two different resolutions (using 4 levels or only 3):

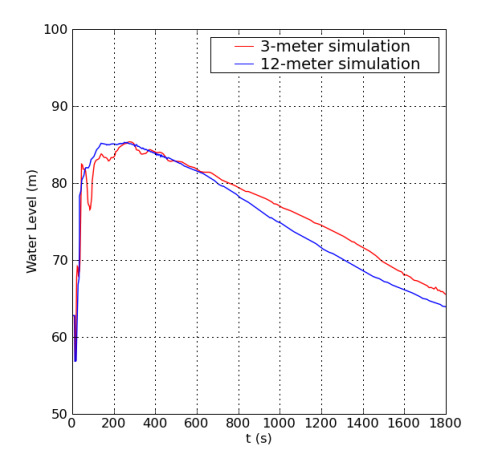

# Adaptive Mesh Refinement (AMR)

- Cluster grid points where needed
- Automatically adapt to solution
- Refined region moves in time-dependent problem

Basic approaches:

- Cell-by-cell refinement Quad-tree or Oct-tree data structure Structured or unstructured grid
- Refinement on "rectangular" patches Berger-Colella-Oliger style (AMRCLAW and CHOMBO-CLAW)

# Nested AMR grids

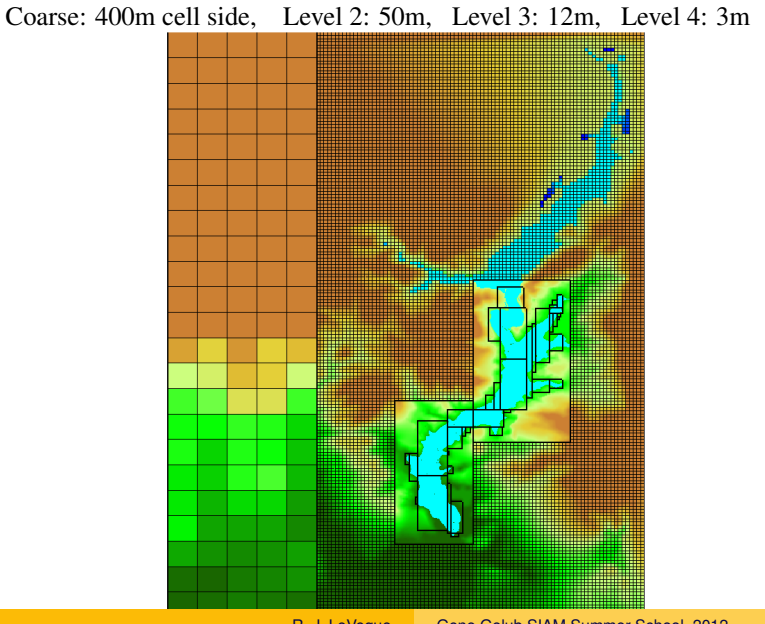

- Refinement in time as well as space
- Conservation at grid interfaces
- Accuracy at interfaces, Spurious reflections?
- Refinement strategy, error estimation
- Clustering flagged points into rectangular patches

# Time stepping algorithm for AMR

- Take 1 time step of length k on coarse grid with spacing  $h$ .
- Use space-time interpolation to set ghost cell values on fine grid near interface.
- Take  $L$  time steps on fine grid. L = refinement ratio,  $\hat{h} = h/L$ ,  $\hat{k} = k/L$ .
- Replace coarse grid value by average of fine grid values on regions of overlap — better approximation and consistent representations.

#### • Conservative fix-up near edges.

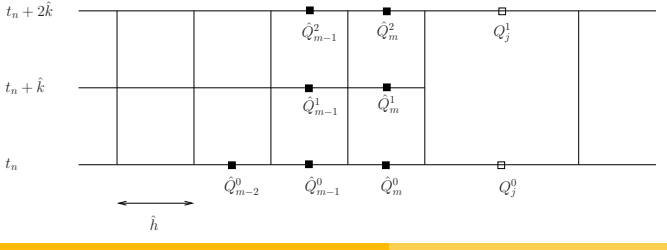

Every kcheck time-steps at each level (except finest), check all grid cells and flag those needing refinement.

Use one or more of the following flagging criteria:

- Richardson estimation of truncation error. Compare result after last two time steps on this grid with one time step on a coarsened grid.
- Estimate spatial gradient of one or more components of solution.
- Check for regions where refinement is user-forced to some level.
- Problem-specific, e.g. near shore for tsunami simulation.
- Other user-supplied criterion set in  $flag2refine.f.$

Use Berger-Rigoutsos algorithm [IEEE Trans. Sys. Man & Cyber.] 21(1991), p. 1278]

Clusters flagged points into a set of rectangular patches.

Tradeoff between:

- Many small patches cover flagged points with minimal refinement of unflagged points.
- But.... increases overhead associated with each patch, e.g. boundary values: ghost cell values set by copying or interpolation from other grids,

B-G algorithm has cut-off paramter: require that this fraction of refined cells be flagged (usually set to 0.7).

# Refinement of topography

Topography should be consistent between different levels.

$$
B_1^{\ell} = \frac{1}{2} (B_1^{\ell+1} + B_2^{\ell+1})
$$

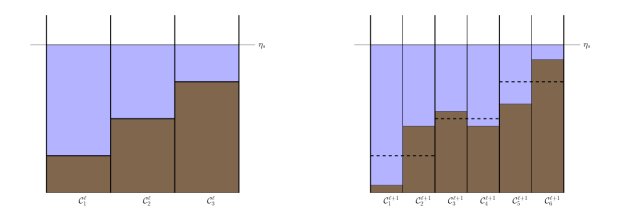

# Refinement of topography

Topography should be consistent between different levels.

$$
B_1^{\ell} = \frac{1}{2} (B_1^{\ell+1} + B_2^{\ell+1})
$$

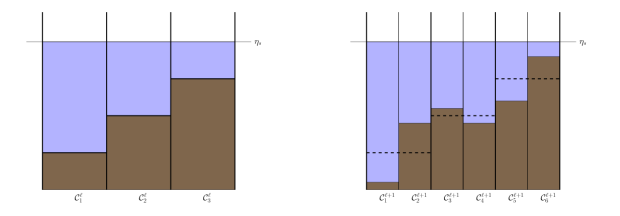

Important to interpolate surface, not depth, as in...

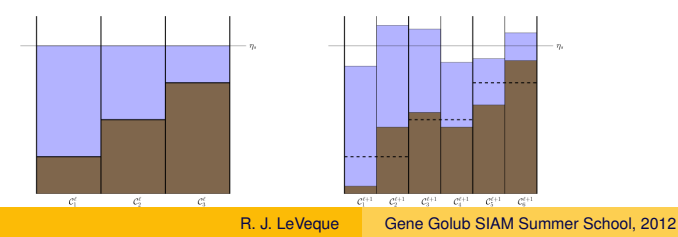

## Refinement of topography near shore

Again need to maintain flat surface before wave arrives:

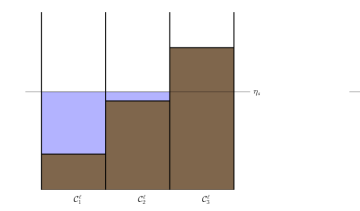

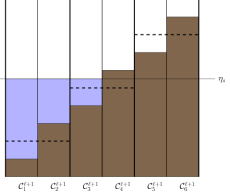

Mass cannot always be conserved!

### Refinement of topography near shore

Again need to maintain flat surface before wave arrives:

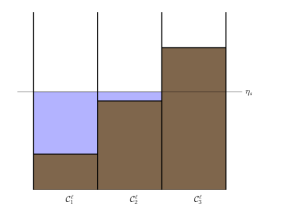

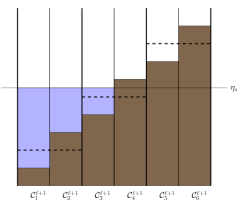

#### Mass cannot always be conserved!

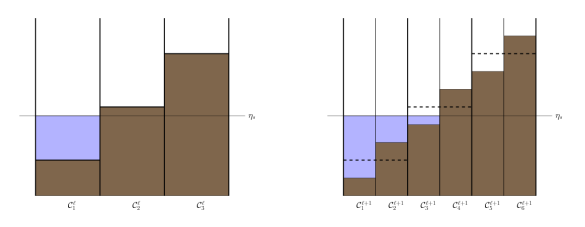

#### Cannot conserve mass when refining near shore!

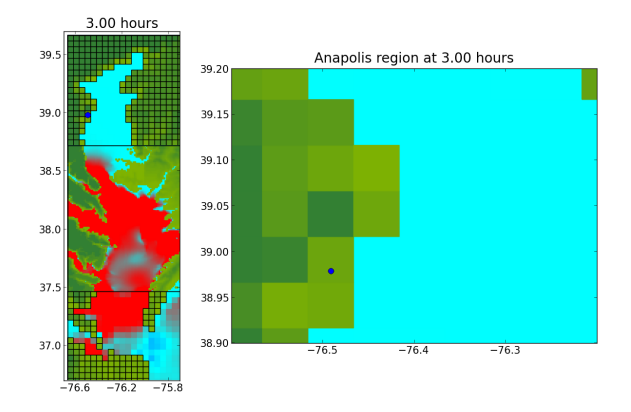

#### Cannot conserve mass when refining near shore!

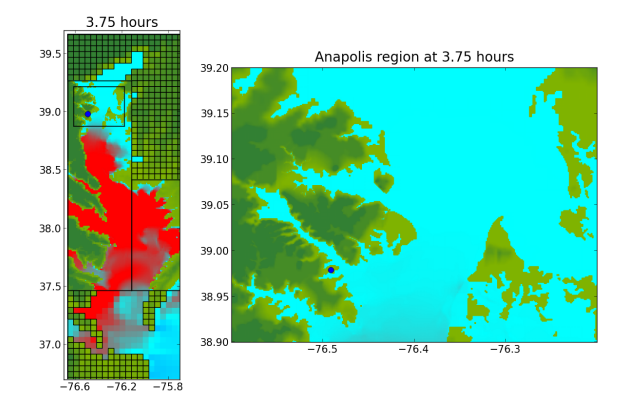

Set gauge locations in setrun.py, e.g. DART location:

```
# == setgauges.data values ==
geodata.gauges = []
# for gauges append lines of the form
\# [gaugeno, x, y, t1, t2]
geodata.gauges.append([32412, \
   -86.392, -17.975, 0., 1.010
```
Can add additional lines of this form.

Set gauge locations in setrun.py, e.g. DART location:

```
# == setgauges.data values ==
geodata.gauges = []
# for gauges append lines of the form
\# [gaugeno, x, y, t1, t2]
geodata.gauges.append([32412, \
   -86.392, -17.975, 0., 1.010
```
Can add additional lines of this form.

Useful for comparison with observations or lab measurements.

Also useful for quantitatively comparing different grid resolutions, parameter choices, etc.

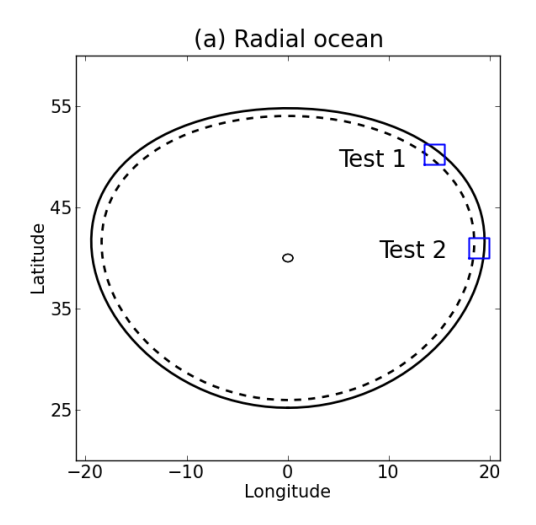

Topography as function of radius  $\mathbf 0$  $-1000$ meters  $-2000$  $-3000$  $-4000$ 200 400 600 800 1000 1200 1400 1600  $\Omega$ kilometers from center

Topography of shelf and beach

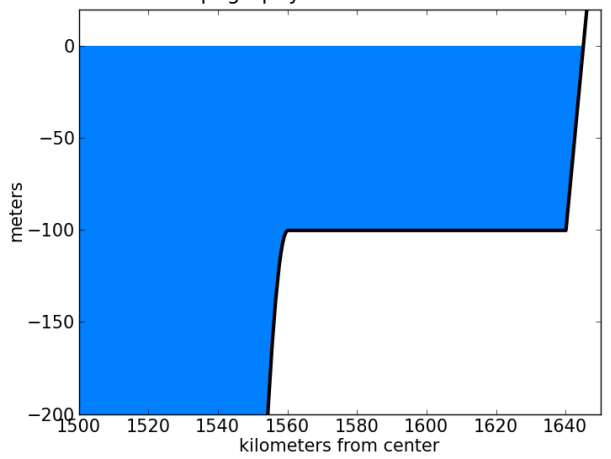

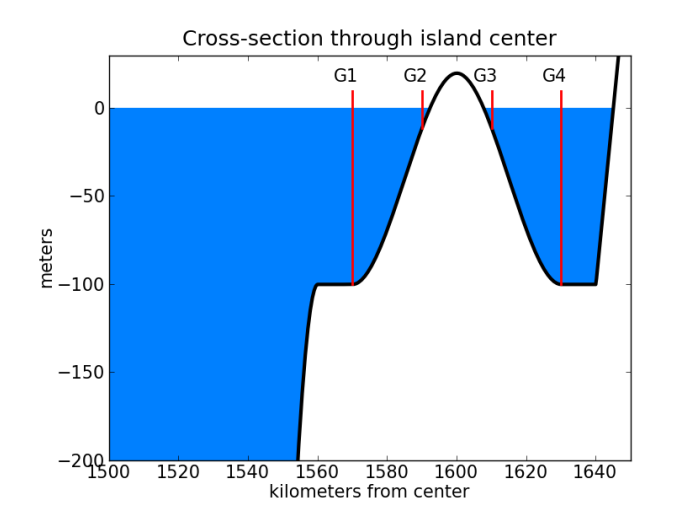

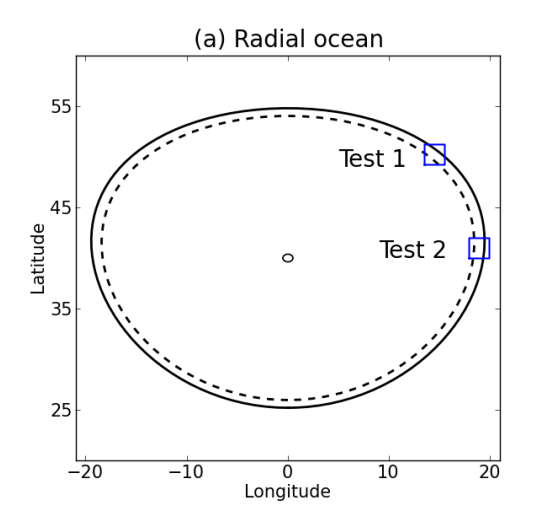

Comparison of Gauges 1 and 2 from Test 1 and 2:

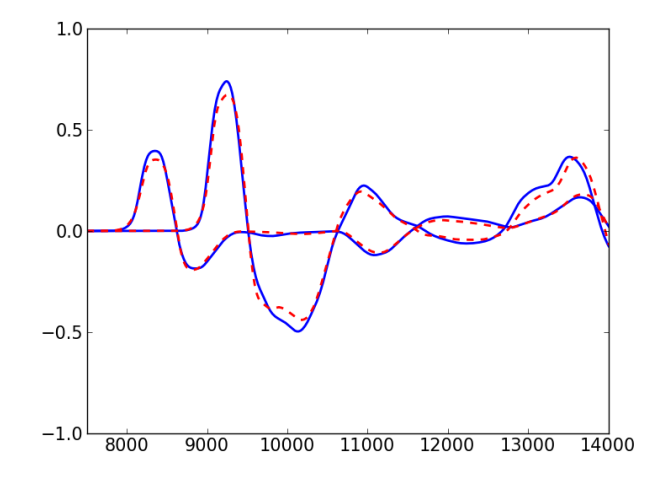

Comparison of Gauges 1 and 2 with more refined grids (Test 1):

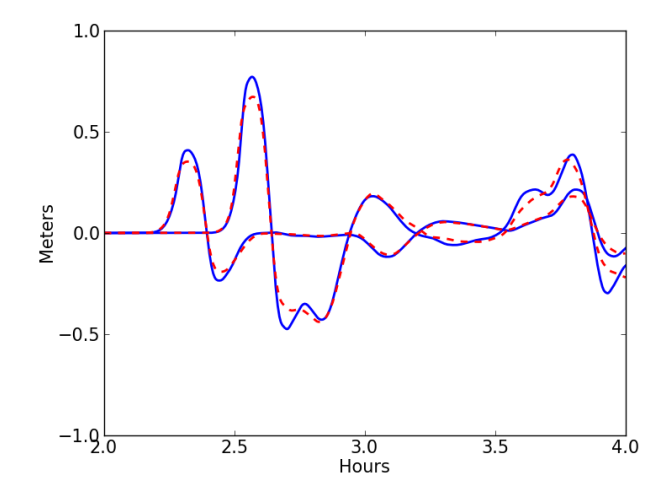

#### National Tsunami Hazard Mitigation Program set of 9 benchmark problems.

- One-dimensional waves on beach: analytic and wavetanks
- Waves around conical island (wave tank)
- Okushiri Island tsunami of 1993
- Wave tank model of Monai Valley
- Wave tank experiments of submarine landslides

Recently solved by several teams and comparisons soon to appear.

Our results available at **[www.clawpack.org/links/nthmp-benchmarks/](http://www.clawpack.org/links/nthmp-benchmarks)**

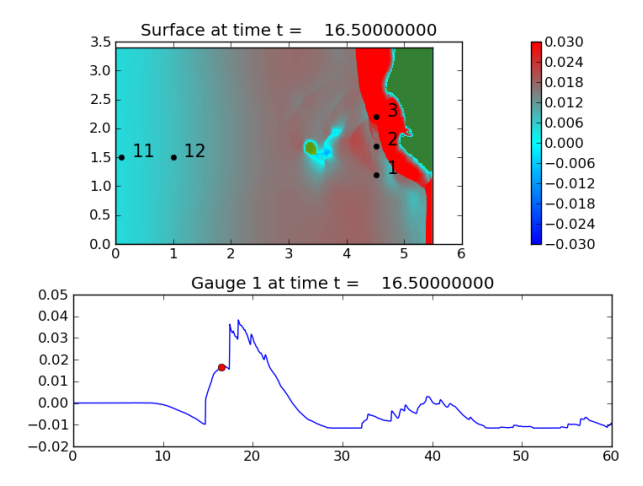

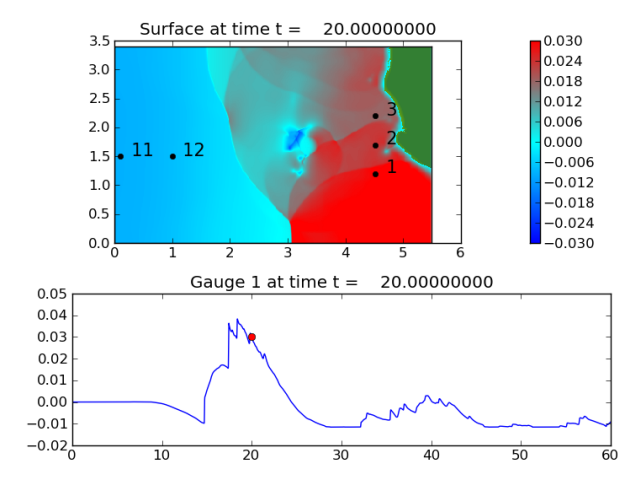

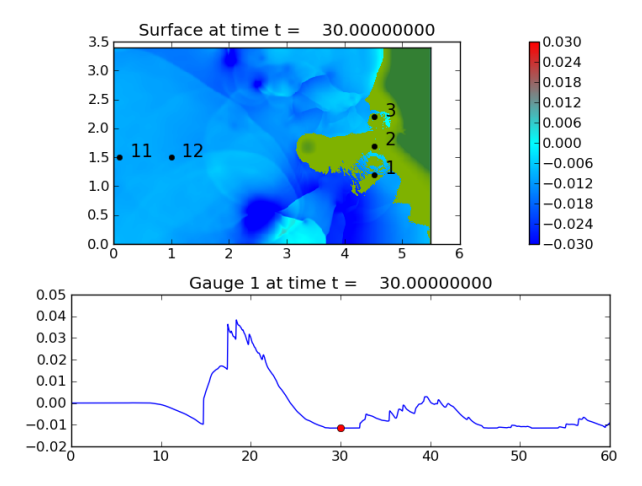

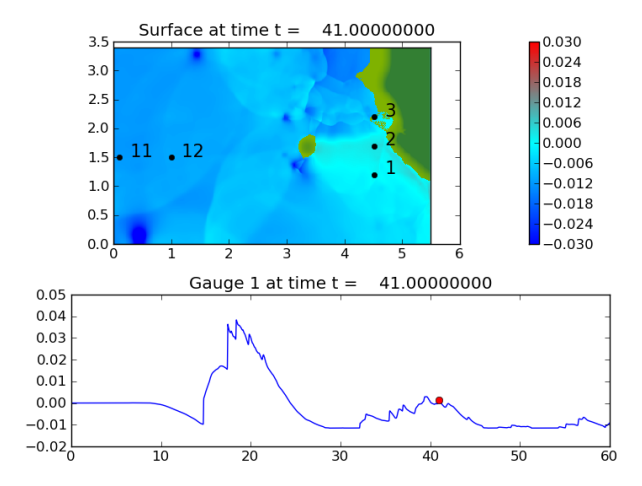

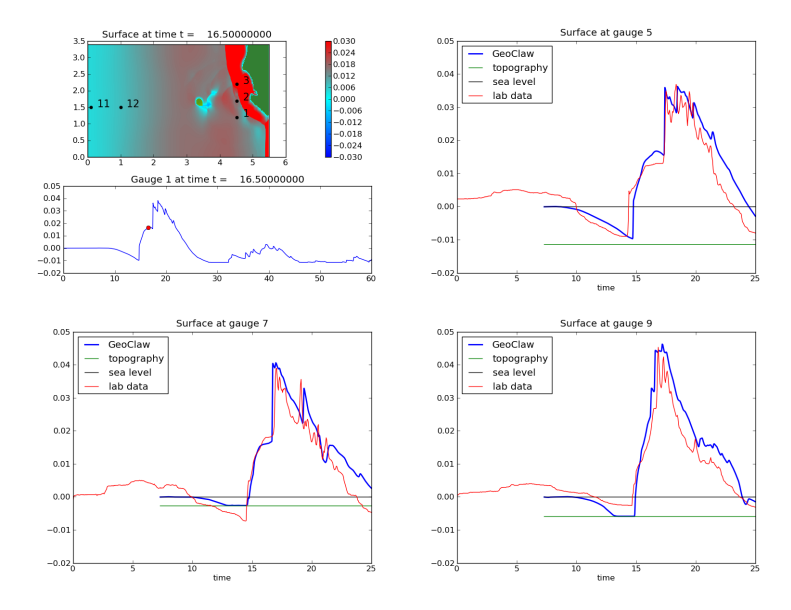

<span id="page-39-0"></span>R. J. LeVeque [Gene Golub SIAM Summer School, 2012](#page-0-0)